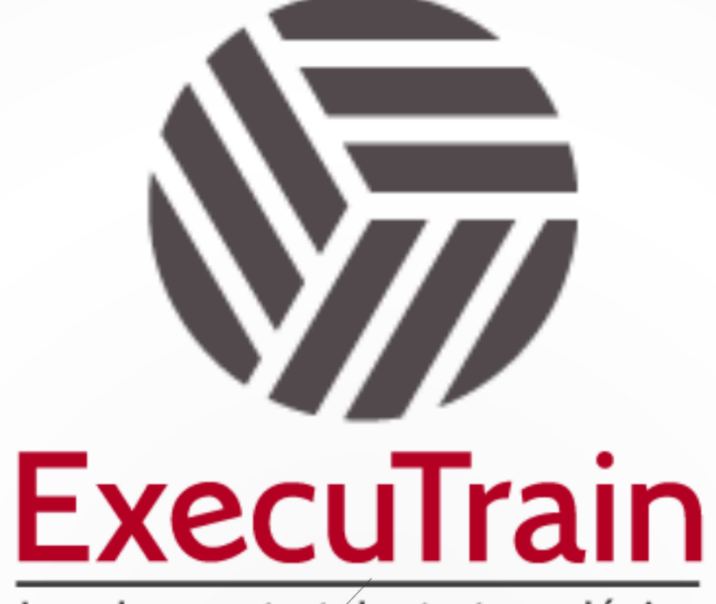

Impulsamos tu talento tecnológico

 $\bullet$ 

 $\bullet$ 

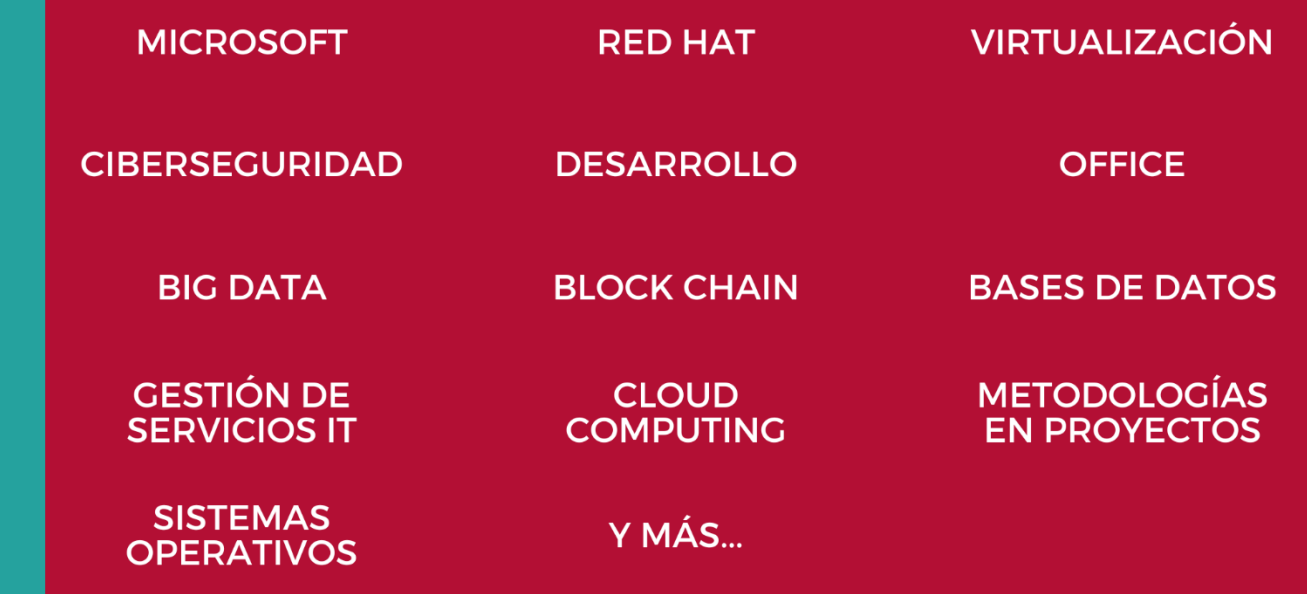

## www.executrain.com.mx

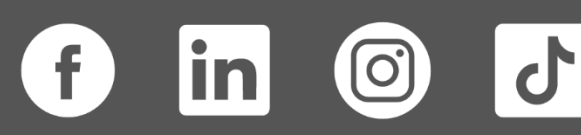

# **¿Por qué ExecuTrain?**

ExecuTrain es un proveedor de entrenamiento corporativo a nivel internacional y líder mundial en la capacitación empresarial. Contamos con más de 30 años de Experiencia y con más de 75 mil personas capacitadas a nivel Nacional.

Te guiamos en la definición de tus requerimientos de capacitación, en las diferentes etapas:

- ✓ Detección de necesidades, evaluación de conocimientos, plan de capacitación y seguimiento posterior para elegir el plan de capacitación como tú lo necesitas.
- ✓ El **más amplio catálogo de cursos**, desde un nivel básico hasta los niveles de conocimientos más especializados.
- ✓ En ExecuTrain el material y la **metodología están diseñados por expertos en aprendizaje humano**. Lo que te garantiza un mejor conocimiento en menor tiempo.
- ✓ Tú puedes confiar y estar seguro del aprendizaje porque nuestro **staff de instructores es de primer nivel**, algunos de los cuales son consultores en reconocidas empresas.
- ✓ No pierdas tu tiempo, los cursos están diseñados para un aprendizaje práctico.

**Nuestro compromiso es que tú aprendas, si no quedas satisfecho con los resultados del programa, podrás volver a tomar los cursos hasta tu entera satisfacción o la devolución de tu dinero**.

# **Modalidad de Servicio**

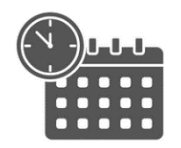

Cursos en Fecha Calendario

Súmate a nuestros grupos en fechas públicas.

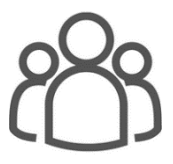

Cursos Privados

On site, en nuestras instalaciones o en línea con instructor en vivo.

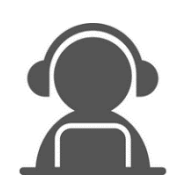

Autoestudio con soporte de instructor

Cursos en modalidad autoestudio, con acceso 24/7 a la plataforma de estudio, con soporte de instructor y foros de ayuda

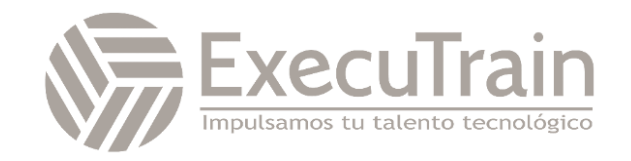

### **Excel / Manejo de Datos en Excel**

Durante el curso los usuarios de Microsoft Excel profundizan en las características avanzadas del software. Los participantes aprenderán a ordenar y manejar listas de datos; filtrar y consultar datos; emplear esquemas en los libros de trabajo, funciones de búsqueda y bases de datos, así como Tablas dinámicas. Dentro del curso los ejercicios incluyen el manejo de tablas de datos y escenarios para realizar proyecciones; el uso del Buscar objetivo, el Solver y las Herramientas para Análisis de datos. Adicionalmente aprenderán a cómo crear y emplear macros y a importar/exportar información y documentos. Además de manejar temas como el uso de características de grupo y trabajo.

### **Perfil del Público**

A usuarios de Microsoft Excel que están familiarizados con funciones intermedias y desean aprender las características avanzadas del software.

# **Requisitos Previos**

Antes de asistir a este curso, los estudiantes deben tener:

- ✓ Estar familiarizado con el sistema operativo Windows.
- ✓ Conocimiento básico de Excel

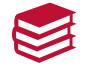

### **Al finalizar el curso**

- ✓ Ordenar y Manejar datos en listas
- ✓ Filtrar y consultar datos
- ✓ Utilizar esquemas en hojas de trabajo
- ✓ Utilizar las funciones de búsqueda y de base de datos
- ✓ Utilizar Tablas Dinámicas para mostrar datos y presentarlos en gráficos
- ✓ Utilizar tablas de datos y escenarios para realizar proyecciones de datos
- ✓ Utilizar el Buscador de Objetivos, el Solver, y las Herramientas de Análisis para analizar datos
- ✓ Auditar hojas de trabajo
- ✓ Proteger hojas y libros de trabajo

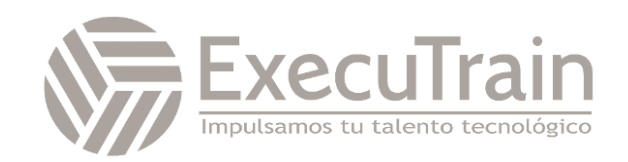

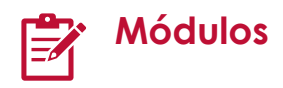

#### **Trabajar Con Datos En Listas**

- Comprender Las Listas De Datos
	- o Puntos Clave Para Recordar
- Ordenar Datos
	- o Realizar Una Ordenación Simple
	- o Realizar Una Ordenación Compleja
	- o Puntos Clave Para Recordar
- Crear Subtotales
	- o Puntos Clave Para Recordar
- Utilizar La Validación De Datos
	- o Restringir Celdas A Números, Horas O Fechas
	- o Validación Con Fórmulas
	- o Restringir Celdas A Una Lista De Valores
	- o Mostrar Un Mensaje De Error
	- o Quitar Validación De Datos
	- o Puntos Clave Para Recordar

#### **Filtrar, Consultar Datos Y Utilizar Funciones De Bases De Datos**

- Filtrar Datos
	- o Utilizar El Autofiltro
	- o Filtrar Con Un Solo Criterio De Comparación
- Trabajar Con El Filtro Avanzado o Puntos Clave Para Recordar
- Realizar Consultas Web
- Crear Consultas A Bases De Datos De Distintos Orígenes
	- o Consulta A Libro De Excel Externo
	- o Consulta A Base De Datos De Access
	- o Consulta A Archivo De Texto
	- o Importar Datos Desde Una Imagen
	- o Puntos Clave Para Recordar
- Trabajar Con Funciones De Bases De Datos
	- o Puntos Clave Para Recordar
- Funciones De Búsqueda
	- o Función Buscarv

• Laboratorio De La Unidad: Filtrar, Consultar Datos Y Utilizar Funciones De Bases De Datos

#### **Trabajar Con Tablas Dinámicas**

- Crear Tablas Dinámicas
	- o Comprender Tablas Dinámicas
	- o Puntos Clave Para Recordar
- Editar Tablas Dinámicas
	- o Actualizar Información En Una Tabla Dinámica
	- o Agregar Campos A Una Tabla Dinámica
- Modificar Tablas Dinámicas
	- o Agrupar Datos De Tablas Dinámicas
	- o Agregar Filtro De Informe
- Crear Tablas Dinámicas De Origen Múltiple
- Crear Gráficos Dinámicos
- Insertar Segmentación De Datos
- Mostrar Distintos Cálculos En Los Campos De Valores
- Creación De Tableros En Excel
- Crear Páginas Web

#### **Analizar Datos**

- Trabajar Con La Función Buscar Objetivo o Puntos Clave Para Recordar
- Trabajar Con Solver o Trabajar Con Solver
- Utilizar Las Herramientas De Análisis
	- o Puntos Clave Para Recordar

#### **Realizar Proyecciones De Datos**

- Resolver Problemas Y-Si
	- o Utilizar Tablas De Datos
- Crear Y Manejar Escenarios
	- o Crear Escenarios
	- o Mostrar Escenarios
	- o Modificar Un Escenario
	- o Eliminar Un Escenario

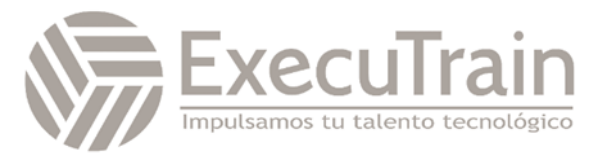

o Crear Un Resumen De Resultados De Escenarios

#### **Proteger Hojas Y Libros De Trabajo.**

- Proteger El Acceso A Los Libros De Trabajo
	- o Asignar Una Contraseña De Protección
	- o Abrir Un Libro De Trabajo Protegido.
	- o Evitar Cambios En Un Libro De Trabajo
	- o Eliminar Una Contraseña
	- o Puntos Clave Para Recordar
- Proteger Los Contenidos De Un Libro De **Trabajo** 
	- o Proteger Hojas

#### **Trabajar Con Macros**

- Trabajar Con Macros
	- o Definición De Macro
	- o Libros De Trabajo Aptos Para Macros.
	- o Personalizar La Interfaz Para Trabajar Con Macros
	- o Niveles De Seguridad Para Macros
	- o Reglas Para Nombrar Identificadores
	- o Grabar Macros
	- o Ejecutar Macros
	- o Asignar Macros
- Manejar Macros
	- o Modificar Macros
	- o Cambiar El Nombre De Las Macros
	- o Eliminar Macros
	- o Puntos Clave Para Recordar

#### **Trabajar Con Libros Compartidos**

- Insertar Notas
- Insertar Comentarios
- Compartir Libros (One Drive)
- Control De Cambios (One Drive)
- Dejar De Compartir Libros (One Drive)

#### **Laboratorio Final Del Curso**

#### **Anexos: Demostración De Powerbi**

• Demostración De La Herramienta Power Bi

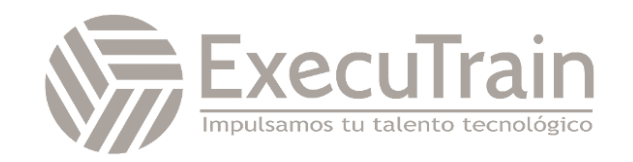